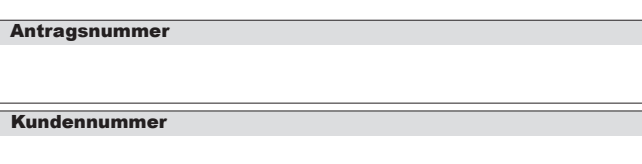

## Validierungsförderung Verwendungsnachweis auf Kostenbasis

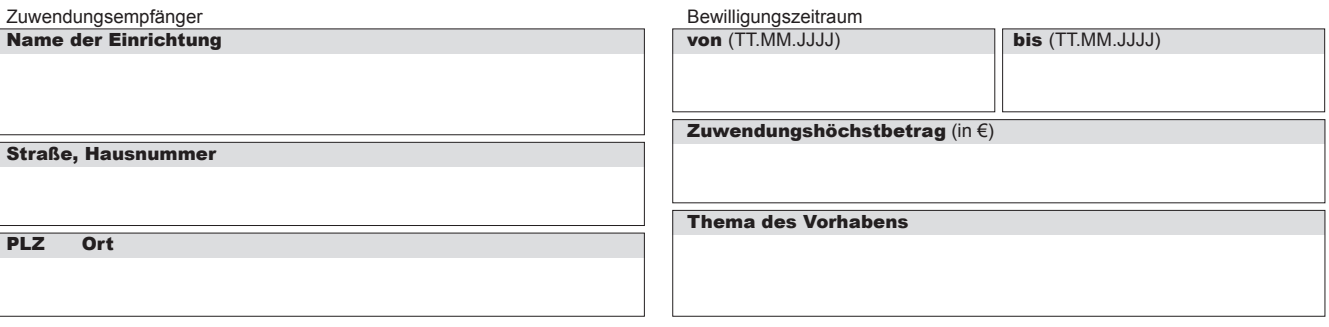

## 1. Angaben zur Vorsteuerabzugsberechtigung

Der Zuwendungsempfänger ist:

- zum Vorsteuerabzug berechtigt. Die Umsatzsteuer ist in der Abrechnung nicht enthalten.
- nicht zum Vorsteuerabzug berechtigt. Die Umsatzsteuer ist in der Abrechnung enthalten.

%

teilweise zum Vorsteuerabzug berechtigt.

Der Umsatzsteuersatz beträgt:

Bitte geben Sie die Vorsteuersätze für die betreffenden Geschäftsjahre innerhalb des Bewilligungszeitraums auf einer gesonderten Anlage an.

# 2. Nachweis der Kosten

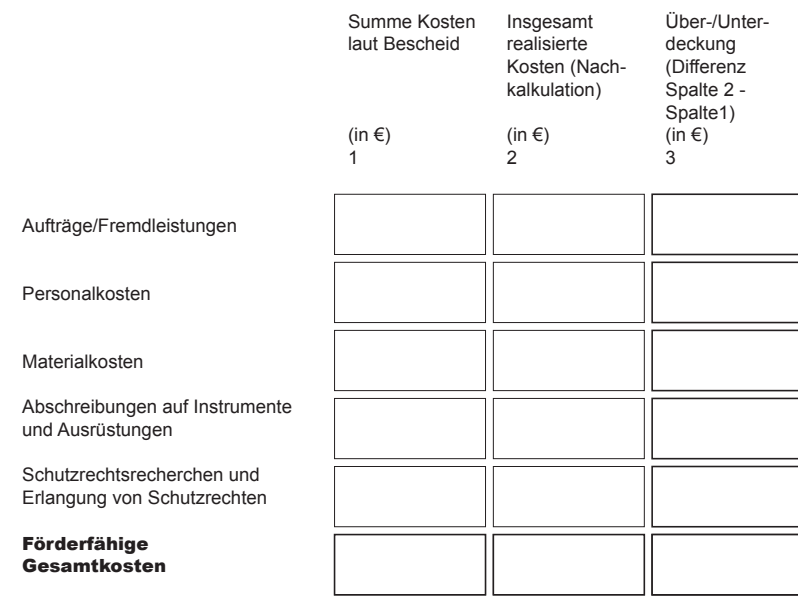

#### Förderfähige Gesamtkosten x Förderquote

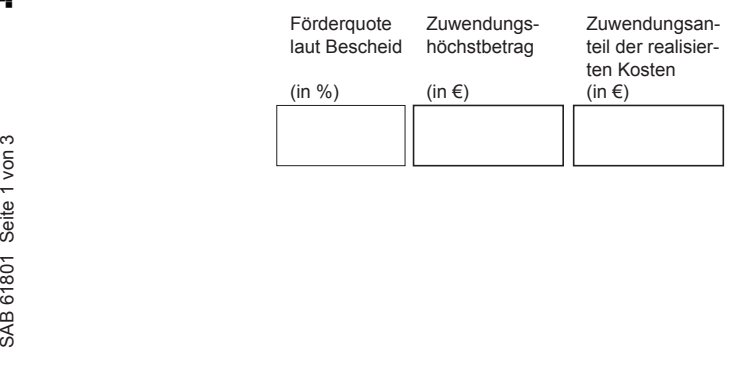

3. Nachweis der Finanzierung

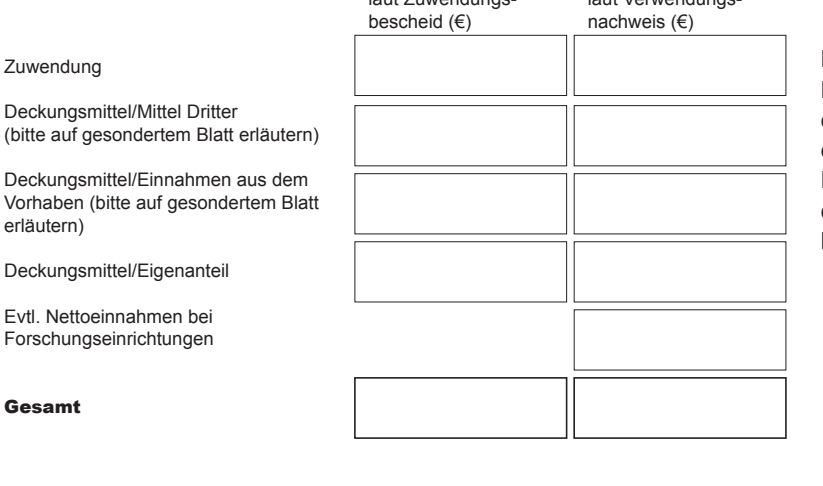

laut Zuwendungs-

### **Hinweis Nettoeinnahmen:**

Bitte zur Abgrenzung Deckungsmittel/Nettoeinnahmen das Merkblatt – Ermittlung Nettoeinnahmen (SAB-Vordruck 60610) und sofern Nettoeinnahmen vorliegen, Vordruck Nettoeinnahmen – Anzeige (SAB-Vordruck 60622) beachten.

 $\square$  Die noch nicht erhaltene Zuwendung bitte(n) ich/wir auf das folgende Konto zu überweisen:

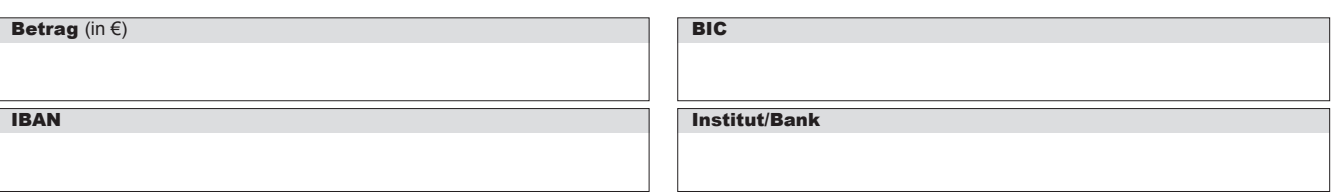

laut Verwendungs-

#### 4. Angaben zum Verwertungsstand der Projektergebnisse

- $\Box$ Verwertung ist bereits erfolgt
- $\Box$ Verwertung nicht möglich
- $\Box$ Verwertungsaktivitäten laufen
- $\Box$  Sonstige
- Verwertung wird weiterhin angestrebt

Bitte erläutern Sie den Verwertungsstand der Projektergebnisse im Sachbericht zum Verwendungsnachweis

#### 5. Erklärungen

- 5.1. Der Zuwendungsempfänger versichert, dass
- die Bestimmungen des Zuwendungsbescheides eingehalten wurden,
- die vorstehenden Eintragungen richtig und vollständig sind,
- die Angaben mit den Büchern und Belegen übereinstimmen,
- die nicht zuwendungsfähigen Beträge, Rückforderungen und Rückzahlungen abgesetzt und
- die Mittel wirtschaftlich und sparsam entsprechend dem Finanzierungsplan verwendet wurden.

5.2. Der Zuwendungsempfänger erklärt, dass er die Vorgaben des Zuwendungsbescheides zu den Informations- und Kommunikationspflichten umgesetzt hat. Soweit Hinweistafeln oder -schilder nach Ziffer 8.6 NBest-SF-Kosten aufzustellen sind, sind die Nachweise beizufügen.

5.3. Der Zuwendungsempfänger bestätigt, dass die Festlegung zur Vergabe von Aufträgen aus dem Zuwendungsbescheid und/oder Ziffer 3 NBest-SF-Kosten eingehalten wurden. Formular ID:<br>
Formular ID:<br>
Formular ID:<br>
Formular ID:<br>
Formular ID:<br>
Prüfsumme:<br>
Prüfsumme:<br>
Prüfsumme:<br>
Prüfsumme:<br>
Prüfsumme:<br>
Prüfsumme:<br>
Prüfsumme:<br>
Prüfsumme:<br>
Prüfsumme:<br>
Prüfsumme:<br>
Prüfsumme:<br>
Prüfsumme:<br>
Prüfsumm

5.4. Der Zuwendungsempfänger bestätigt, die in der "Checkliste für die Einreichung des Verwendungsnachweises" aufgeführten Unterlagen erstellt und dem vorliegenden Verwendungsnachweis ausgefüllt beigefügt zu haben sowie die Regelungen der Nebenbestimmungen zum Verwendungsnachweis, insbesondere zur Vorlagefrist, zu beachten.

Angestrebte Verwertungsform zum Zeitpunkt der Verwen-

Übertragung oder Lizensierung an Unternehmen

dungsnachweislegung:

Sonstige

 $\Box$ 

Ausgründung eines Start-ups

Einbringung in FuE-Verbundvorhaben

5.5. Mitteilung subventionserheblicher Tatsachen: Der Zuwendung liegen Subventionen zu Grunde, auf welche § 264 Strafgesetzbuch (StGB) und § 1 des Subventionsgesetzes des Landes Sachsen vom 14. Januar 1997 i. V. m. §§ 2 bis 6 des Gesetzes gegen missbräuchliche Inanspruchnahme von Subventionen (SubvG) Anwendung finden. Dem Zuwendungsempfänger ist bekannt, dass alle in Ziffer 1 bis 3 sowie 4.1, 4.2 und 4.5 getätigten Angaben einschließlich eventueller Anlagen subventionserhebliche Tatsachen im Sinne von § 264 StGB sind und ein Subventionsbetrug nach § 264 StGB strafbar ist.

Dem Zuwendungsempfänger ist bekannt, dass ferner Handlungen bzw. Rechtsgeschäfte, die unter Missbrauch von Gestaltungsmöglichkeiten vorgenommen werden, sowie Scheingeschäfte und Scheinhandlungen (§ 4 SubvG) subventionserhebliche Tatsachen sind.

eGovernment SAB 61801 Seite 2 von 3

Dem Zuwendungsempfänger sind weiterhin die nach § 3 SubvG bestehenden Mitteilungspflichten bekannt, wonach der SAB unverzüglich alle Tatsachen mitzuteilen sind, die der Bewilligung, Gewährung, Weitergewährung, Inanspruchnahme oder dem Belassen der Subvention oder des Subventionsvorteils entgegenstehen oder für die Rückforderung der Subvention oder des Subventionsvorteils erheblich sind.

5.6 Sofern im Projekt Abschreibungen abgerechnet werden: Der Zuwendungsempfänger bestätigt, dass die in den Beleglisten abgerechnete Nutzungsdauer mit der Nutzungsdauer für das jeweilige Anlagegut gemäß Anlagenbuchhaltung übereinstimmt.

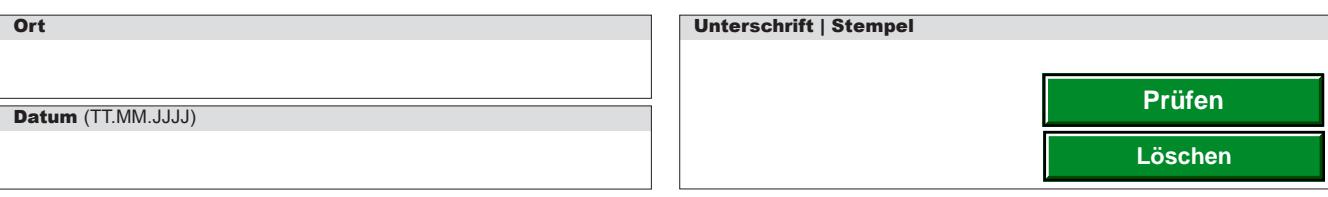

**Sächsische Aufbaubank – Förderbank –** Gerberstraße 5, 04105 Leipzig **Postanschrift:** 04022 Leipzig, **Telefon** 0341 70292-0, **Telefax** 0341 70292-4000 **Geschäftsadresse Dresden:** Pirnaische Straße 9, 01069 Dresden **Postanschrift:** 01054 Dresden, **Telefon** 0351 4910-0, **Telefax** 0351 4910-4000 جيم<br>المصدر المسلم<br>يتشرق المسلم المسلم المسلم المسلم المسلم المسلم المسلم المسلم المسلم المسلم المسلم المسلم المسلم ال<br>يتم المسلم المسلم المسلم المسلم المسلم المسلم المسلم المسلم المسلم المسلم المسلم المسلم المسلم المسلم ا